**VIRTUAL<sup>®</sup>** AINING

#### ้บริษัท ฝึกอบรมและสัมมนาธรรมนิติ จำกัด

สงวนลิขสิทธิ์รหัสหลักสูตร 21/2193Z

้จัดอบรมหลักสูตรออนไลน์ <mark>ผ่าน (</mark> **ZOOM** 

ผูสอบบัญชี : บัญชี 6 ชั่วโมง

ผูทำบัญชี : บัญชี 6 ชั่วโมง

หามบันทึกเทป รวมถึงอุปกรณอิเล็กทรอนิกสทุกชนิด

หลักสูตรนี้จะมีการบันทึกเสียงและภาพของผูเขาอบรมทุกคนตลอดระยะเวลาการอบรมเพื่อใชเปนหลักฐานในการนำสงสภาวิชาชีพบัญชี

# งบกระแสเงินสด และงบประมาณเงินสดเบื้องตน (ภาคปฏิบัติ)

Statement of Cash Flows & Cash Budget (Workshop)

- **ฝึกปฏิบัติทุกขั้นตอนการจัดทำงบกระแสเงินสดและงบประมาณเงินสดเบื้องต้น**
- **เทคนิคการนำเสนอต่อผู้บริหาร เพื่อช่วยในการวางแผนและตัดสินในทางธุรกิจ**
- **การจัดเตรียมข้อมูลก่อนการจัดทำงบประมาณเงินสด**

#### **หัวข้อสัมมนา**

- **1. ความจำเป็นในการจัดทำและประโยชน์ที่ได้รับของงบกระแสเงินสด**
- **2. หลักเกณฑ์และวิธีการในการจัดทำงบกระแสเงินสดที่ถูกต้อง**
- **3. การจัดเตรียมข้อมูลและเอกสารประกอบต่างๆ ในการจัดทำงบกระแสเงินสด**
- **4. ส่วนประกอบของงบกระแสเงินสด**
	- กิจกรรมดำเนินงาน กิจกรรมลงทุน กิจกรรมจัดหาเงิน
- **5. วิธีการจัดทำงบกระแสเงินสดทางตรงและทางอ้อม**
- **6. วิธีการวิเคราะห์งบกระแสเงินสดอย่างง่าย**
- **7. วิธีการนำเสนอต่อผู้บริหาร เพื่อช่วยในการวางแผนและตัดสินใจทางธุรกิจ**
- **8. ความสำคัญของการจัดทำงบประมาณเงินสด**
- **9. เป้าหมายและข้อสมมุติของงบประมาณ**
	- เป้าหมายทางการเงินและการดำเนินงาน
	- ข้อสมมุติเกี่ยวกับกิจกรรมทางการเงินและการดำเนินงาน
- **10. การจัดเตรียมข้อมูลก่อนการจัดทำงบประมาณเงินสด**
	-
	-
	- มบประมาณซื้อ (Purchasing Budget)<br>- มบประมาณผลิต (Production Budget) กรณีประกอบธุรกิจผลิตสินค้าเพื่อขาย<br>- มบประมาณค่าใช้จ่ายในการขายและบริหาร<br>- Selling and Administrative Expenses Budget)<br>- มบประมาณลมทน
	-
	-
	-
- **11. การจัดทำงบประมาณเงินสด (Cash Budgeting)**  เงินสดรับ (Cash Receipts) เงินสดจ่าย (Cash Disbursements) เงินสดคงเหลือขั้นต่ำ (Minimum Cash Balance)
	-
	-
	-
- **12. การนำข้อมูลไปใช้เพื่อการวางแผนและตัดสินใจด้านการบริหารสภาพคล่อง**
- **13. คุณธรรม จริยธรรม และจรรยาบรรณของผู้ประกอบวิชาชีพบัญชี**

## อัตราค่าสัมมนา **พิเศษ!!**

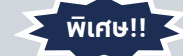

สมาชิกทานละ 3,200 + VAT 224 = 3,424 บาท

บุคคลทั่วไปทานละ 3,700 + VAT 259 = 3,959 บาท

"รับชำระเงินผานระบบ QR CODE หรือโอนเงินผานธนาคารเทานั้น"

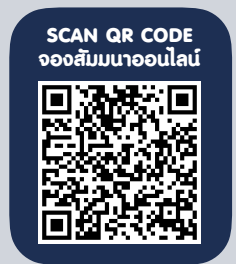

#### **วิทยากร**

## ือาจารย์รุจิรัตน์ ปาลีพัฒน์สกุล

- อดีต คณะกรรมการสภาอุตสาหกรรมจังหวัดลำพูน
	- คณะกรรมการ สมาคมการคาผูประกอบการผลิตเครื่องจักร
	- ที่ปรึกษาโครงการ ยกระดับกระบวนการผลิตมหาวิทยาลัยเชียงใหม
- ปจจุบัน ผูเชี่ยวชาญการจัดทำบัญชีและที่ปรึกษาบริษัทเอกชนชั้นนำ - อาจารยประจำสาขาการบัญชีคณะบัญชีมหาวิทยาลัยเอกชน
	- Forensic Accounting Certificate

#### กำหนดการสัมมนา

## **วันพุธที่ 8 มีนาคม 2566**

เวลา 09.00 - 16.30 น.

# เงื่อนไขการอบรม

- ผู้เรียนต้องมี User Zoom ส่วนตัว
- $\blacktriangleright$  ห้ามบันทึกภาพ วีดีโอ แชร์ หรือนำไปเผยแพร่
- $\triangleright$  ชำระเงินผ่านระบบ QR Code หรือโอนเงินผ่านธนาคาร
- ผู้เข้าอบรมสามารถสอบถามคำถามได้ระหว่างการอบรม
- มีคอมพิวเตอร์หรืออุปกรณ์ที่เชื่อมต่อระบบเครือข่าย อินเตอร์เน็ตได้ไม่ต่ำกว่า 10 mb

สำรองที่นั่งออนไลน์ที่ www.dst.co.th โทรศัพท์ 02-555-0700 กด 1, Mobile 086-307-2136

- -
	-

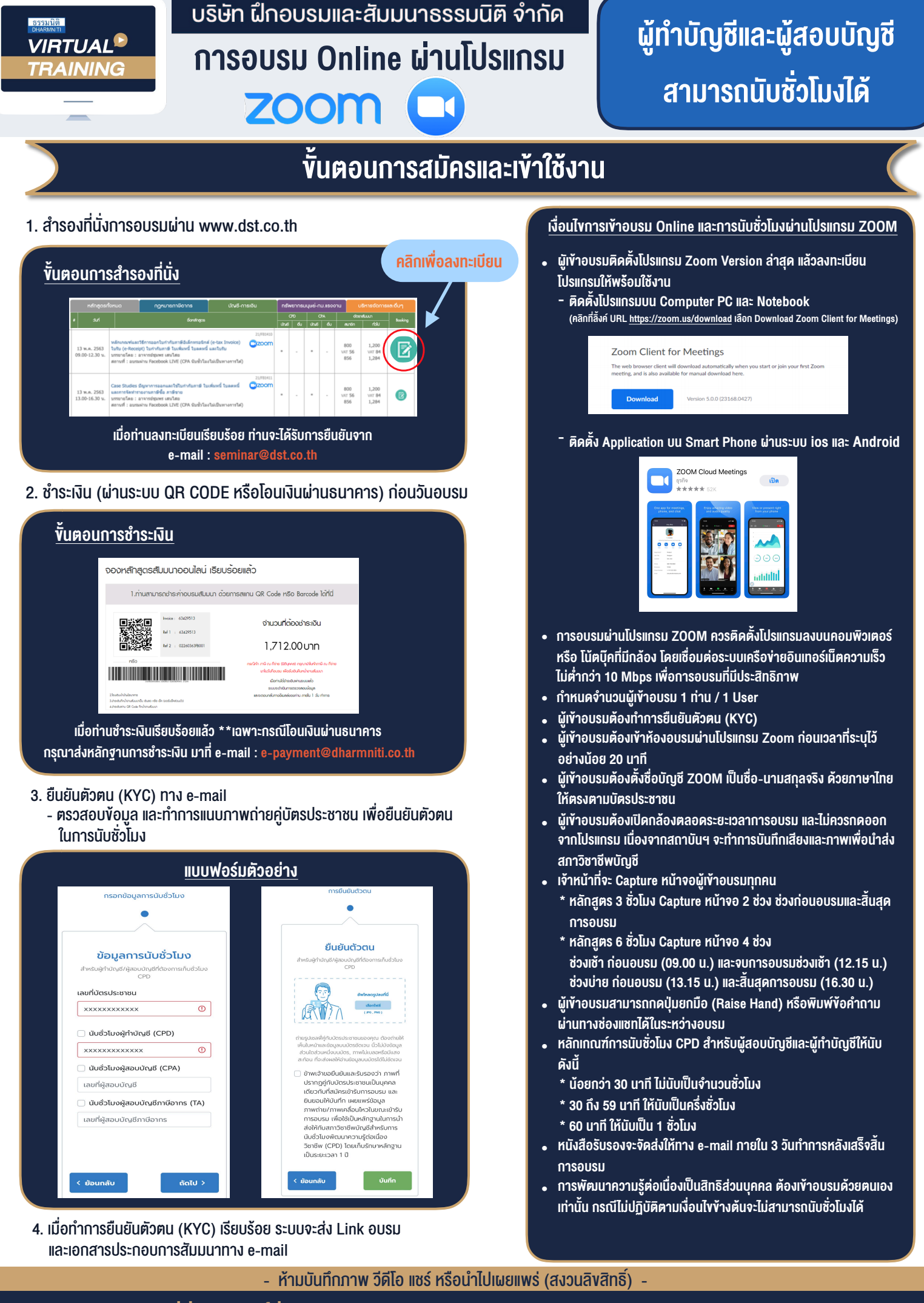

**สํารองที่นั่งออนไลน์ที่ www.dst.co.th Call center 02-555-0700 กด 1 ,02-587-6860-4**